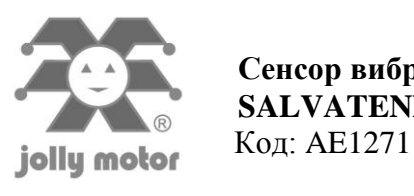

## **1. Общие сведения**

Теперь мы добавили «SALVATENDA SAT» к общей линейке продукции Jolly Motor. Данное устройство было разработано с целью расширения ассортимента защитных систем.

Устройство простое и полезное в своем применении. Оно способно различать вибрацию и любые воздействия извне и незамедлительно передавать команду к закрытию маркиз или роллет.

Существует множество сфер применения для данного устройства, начиная от закрытия маркиз, чтобы предотвратить поломку от сильного ветра, и заканчивая защитой окон и дверей от разбития стекол. Датчик автономный, питается от собственной батареи. Он устанавливается в конечной части маркизы или на стекле окна.

### **2. Технические характеристики**

Батарейка: 3В (CR2032) Частота : 433,92 МГц Рабочая температура : -20 ÷ +50°С

### **3. Программирование**

# **Программирование SALVATENDA SAT с помощью радиопередатчика.**

1- Откройте крышку мастер-передатчика (который уже находится в памяти).

2- Нажмите кнопку Р3 внутри передатчика. Привод SAT IS / радиоприемник издаст непрерывный звуковой сигнал продолжительностью 5 секунд.

3- В течение 5 секунд нажмите кнопку Р4, которая расположена внутри SALVATENDA SAT.

4- Успешный ввод в память будет подтвержден затихающим прерывистым звуковым сигналом от привода / радиоприемника SAT IS.

**Примечание:** переключением модулятора S2 в левое положение или в правое (см. рис. 3) вы достигните правильного соответствия между направлением движения и командами кнопок, обеспечивая следующий режим работы:

### **Удаление SALVATENDA SAT с помощью радиопередатчика..**

Чтобы удалить SALVATENDA SAT из памяти привода / радиоприемника SAT IS, следуйте следующим инструкциям:

1- Откройте крышку мастер-передатчика (который уже находится в памяти).

2- В течение 5 секунд нажмите три раза внутреннюю кнопку Р3. Привод / радиоприемник SAT IS издаст прерывистый звуковой сигнал.

3- В течение 5 секунд нажмите внутреннюю кнопку Р4, которая расположена внутри SALVATENDA SAT. Если удаление прошло успешно, звуковой сигнал прекратится.

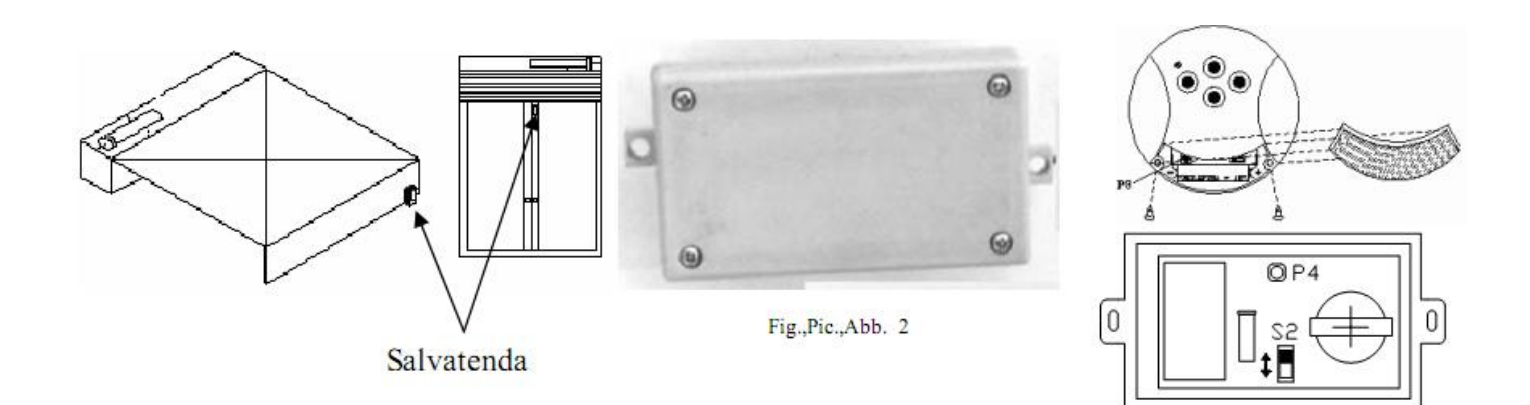

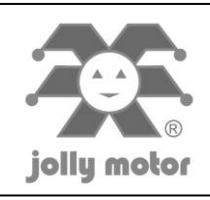

Линия ООО «УМС Рус» - официальное представительство технической компании «Jolly Motor S.r.l.» в России. поддержки: тел. +7 (495) 739 00 69, web: www.jollymotor.ru 8 800 200 15 50 e-mail: info@umcrus.ru